## TR-1【地中探査レーダー】

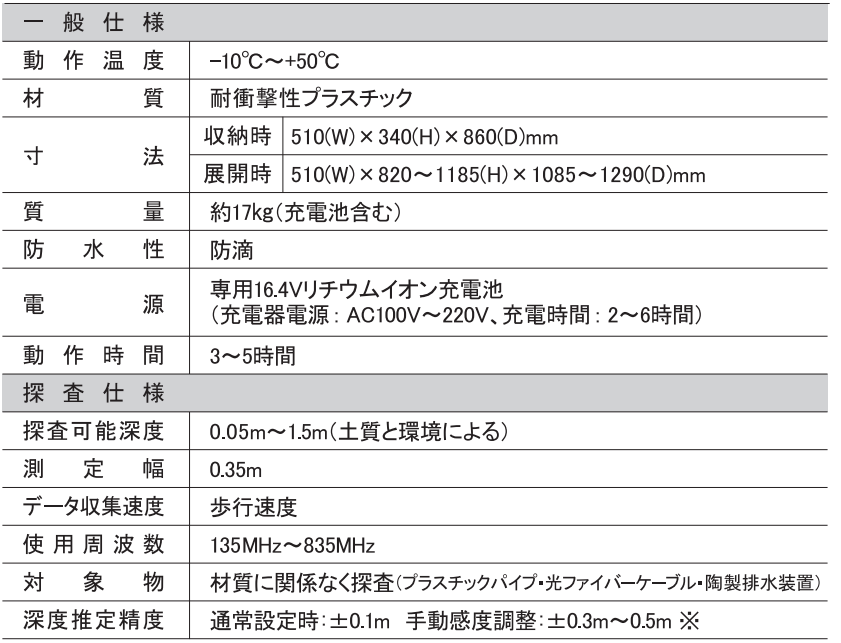

※探査可能深度·深度推定精度は、測定する周辺環境や土質の影響を受け変動します。 仕様等は予告なく変更する場合があります。予めご了承下さい。

## ●オプション品

オフロードタイヤー式:オフロードタイヤ(2)、アンテナスペーサー(1)、専用レンチ(1)、六角穴付ボタンボルト(2)

オフロードタイヤ寸法 : 100(W) × 400(H) × 400(D)mm ※標準タイヤ : 55(W) × 200(H) × 200(D)mm オフロードタイヤ質量:約2.5kg(1個)、アンテナスペーサー質量:約0.9kg

※オフロードタイヤの取付はユーザー様にて実施していただきます。

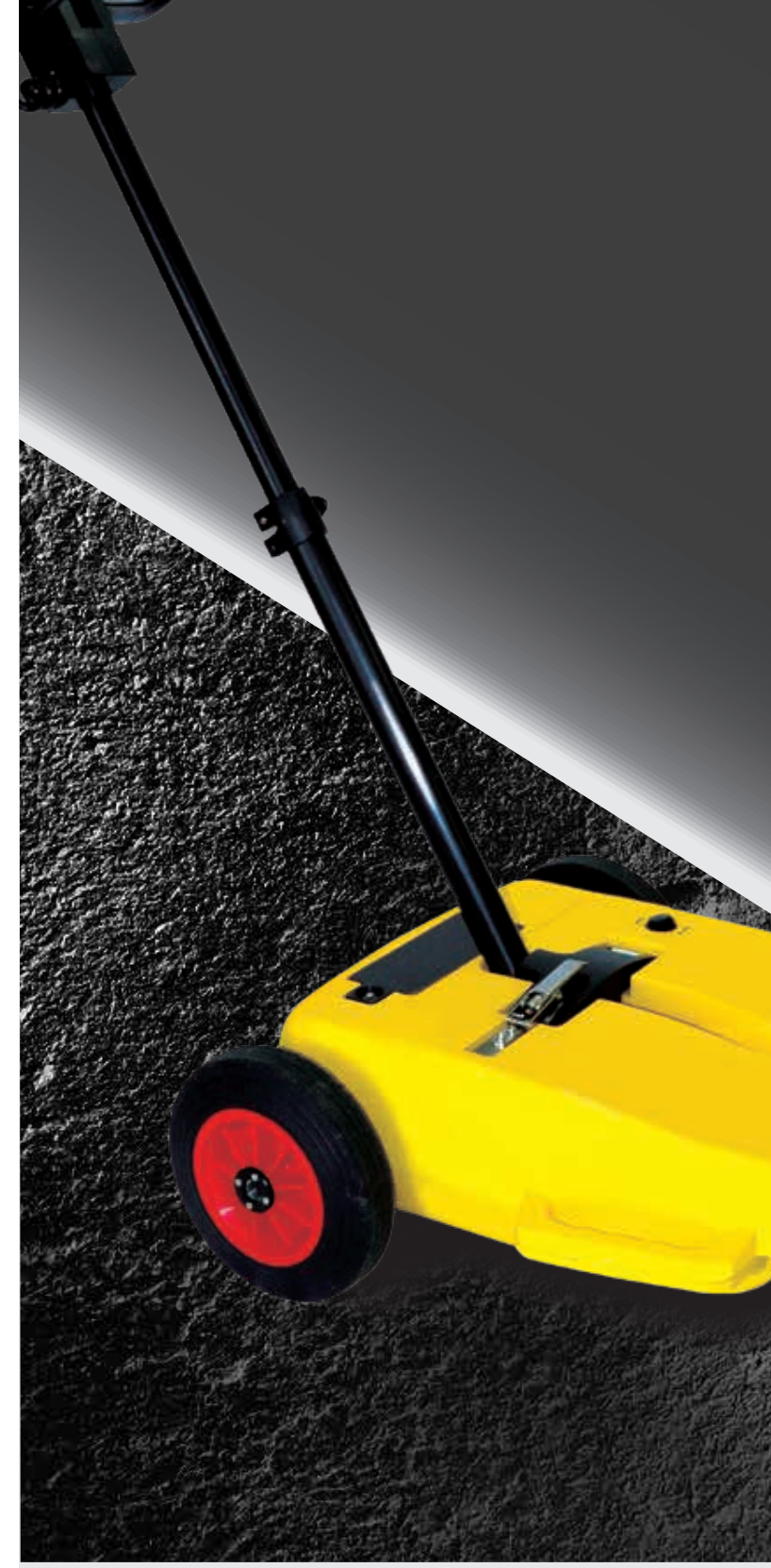

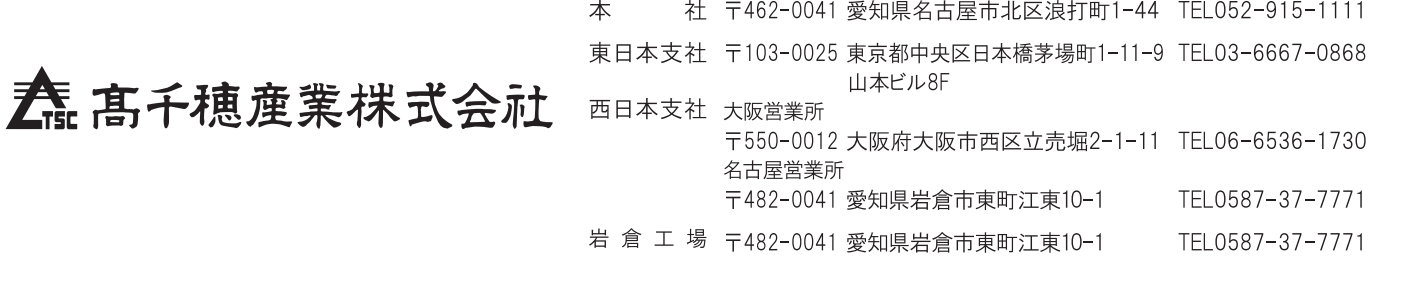

NO.23.12.0200

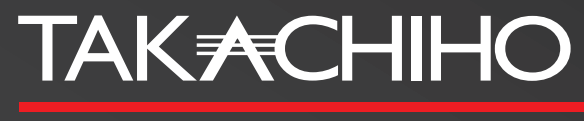

https://www.takachiho-sc.co.jp

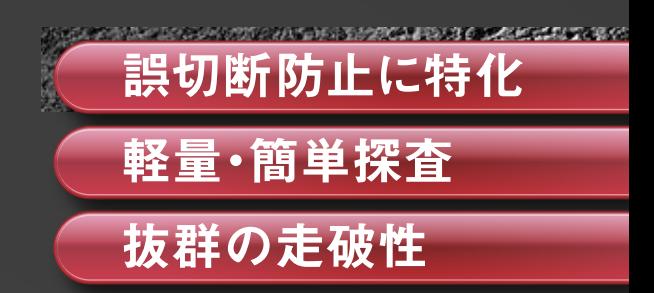

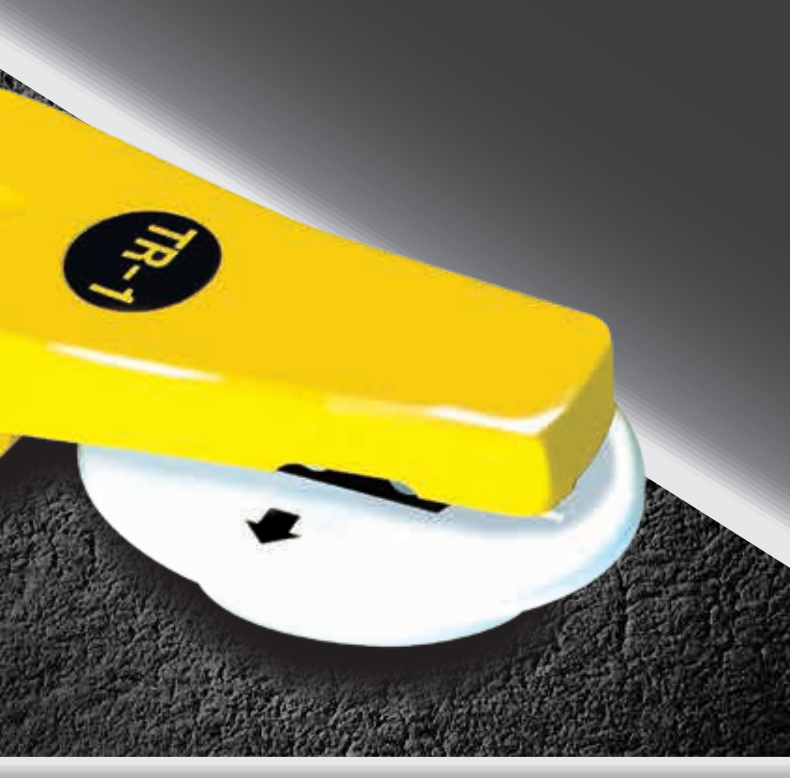

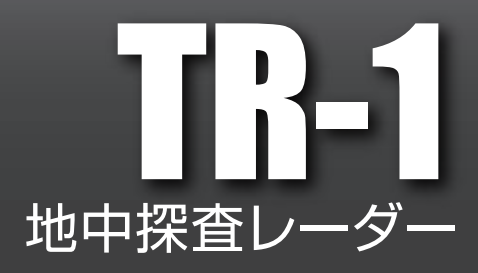

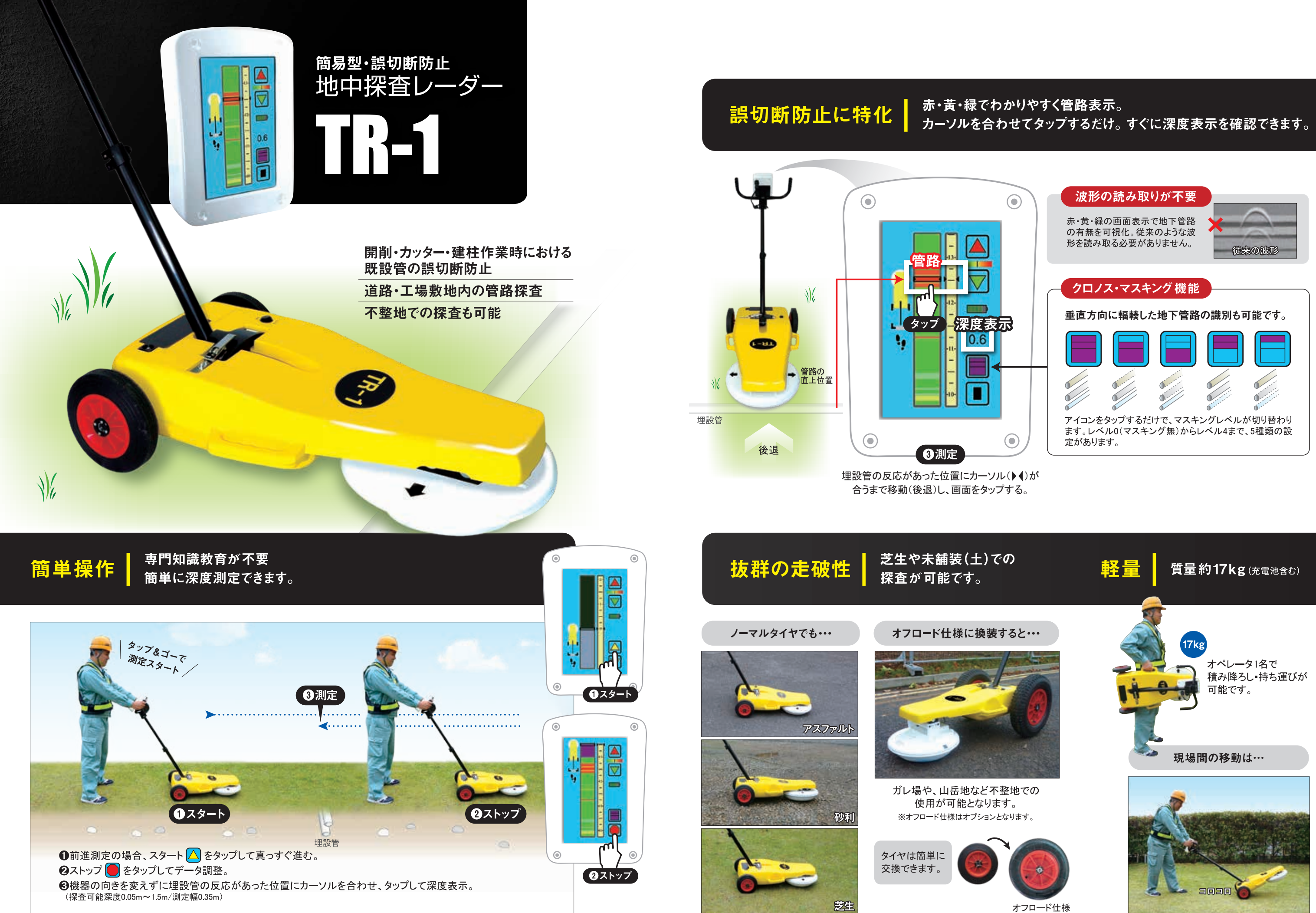